# **DESMI**

### **Rotan and WinPSP problem solving**

If you have any problems running Rotan and WinPSP selection programs, please try the following 3 solutions one at the time.

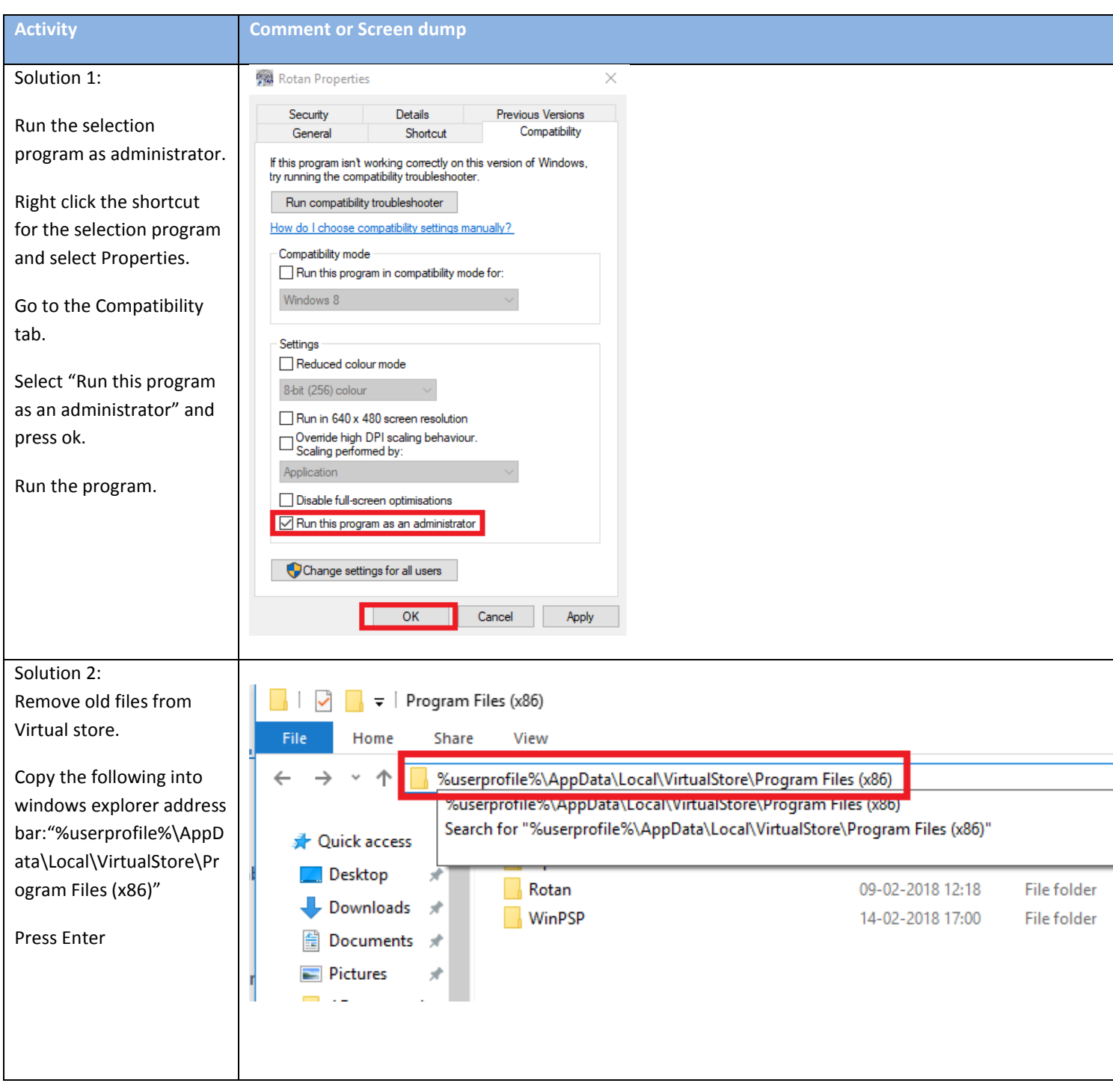

#### **MARINE & OFFSHORE**

**INDUSTRY** 

OIL SPILL RESPONSE

DEFENCE & FUEL

DESMI A/S Tagholm 1<br>DK-9400 Nørresundby Denmark

Phone: +45 9632 8111<br>Fax: +45 9817 5499 Internet: www.desmi.com

CVR No.: 34086796 VAT No.: 34086796 Bank: Danske Bank SWIFT/BIC (dabadkkk)<br>Account No.: 4368-4368023078

**UTILITY** 

## **DESMI**

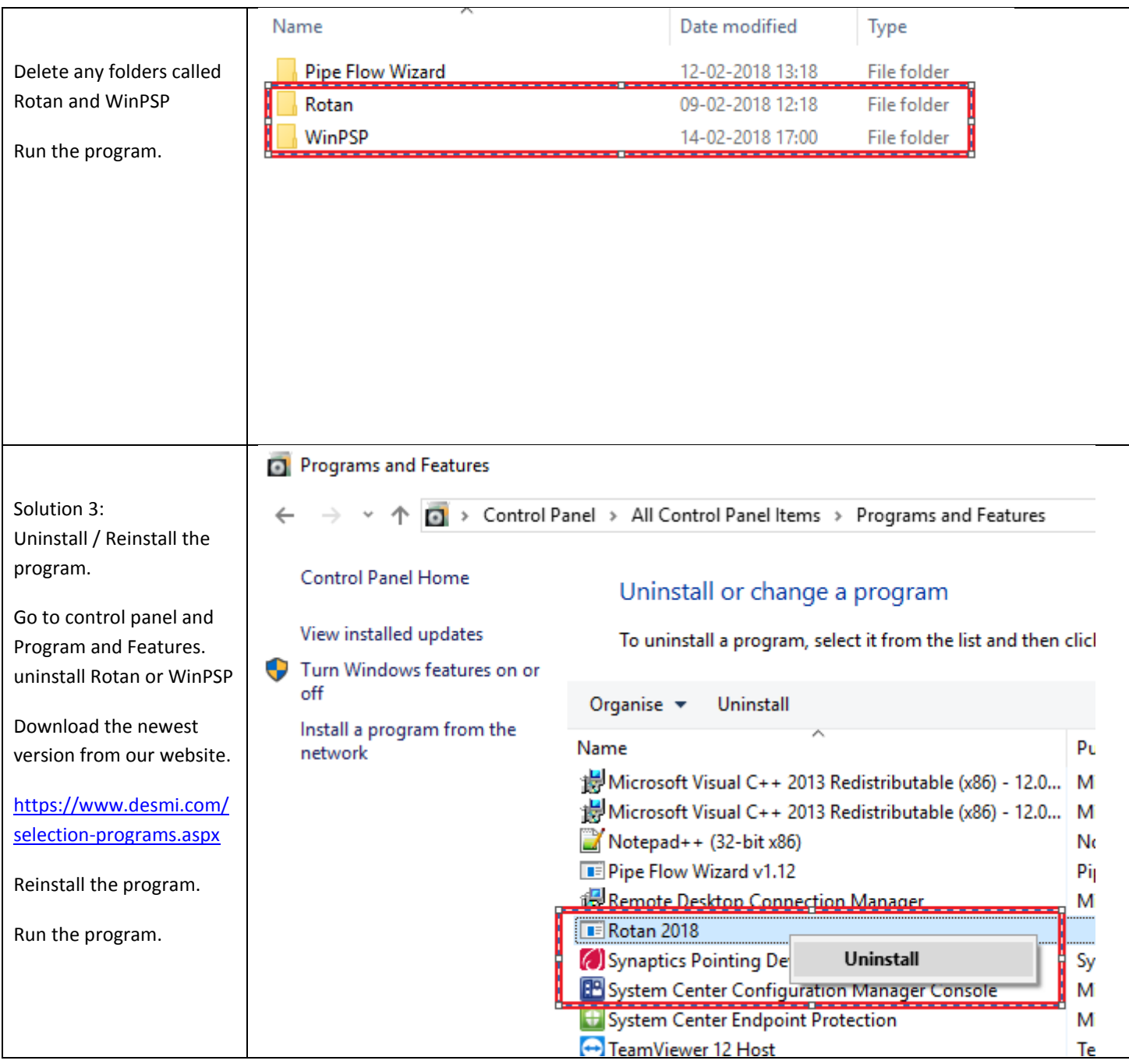

### MARINE & OFFSHORE

**INDUSTRY** 

#### OIL SPILL RESPONSE

DEFENCE & FUEL

ı.

**UTILITY** 

DESMI A/S DESPIRYS<br>Tagholm 1<br>DK-9400 Nørresundby Denmark

+45 9632 8111<br>+45 9817 5499 Phone: Fax: Internet: www.desmi.com CVR No.: 34086796<br>VAT No.: 34086796 Bank: Danske Bank SWIFT/BIC (dabadkkk)<br>Account No.: 4368-4368023078